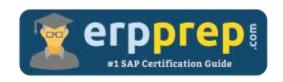

# C\_S4TM\_2020

SAP S/4HANA Transportation Management Certification Questions & Answers

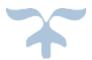

https://www.erpprep.com/sap-hana-certification/sap-s-4hana-transportation-management-tm

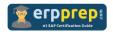

## C\_S4TM\_2020 Practice Test

ERPPrep.com's C\_S4TM\_2020 PDF is a comprehensive compilation of questions and answers that have been developed by our team of SAP S/4HANA Transportation Management experts and experienced professionals. To prepare for the actual exam, all you need is to study the content of this exam questions. You can identify the weak area with our premium C\_S4TM\_2020 practice exams and help you to provide more focus on each syllabus topic covered. This method will help you to boost your confidence to pass the SAP S/4HANA Transportation Management certification with a better score.

## C\_S4TM\_2020 Questions and Answers Set

#### Question: 1

In which document types can you enable cost distribution? There are 2 correct answers to this question.

- a) Freight order
- b) Freight unit
- c) Forwarding settlement document
- d) Freight settlement document

Answer: a, d

#### Question: 2

What do you have to do to set up a short-cut planning process? There are 2 correct answers to this question.

- a) Define a freight order type in the freight unit building rule.
- b) Define a freight unit type in the freight unit building rule.
- c) Enable the "Automatic freight unit building" option.
- d) Enable the "Sales order scheduling" option for the control key.

Answer: a, c

#### Question: 3

Which of the following documents can you use as a basis for creating freight units? There are 2 correct answers to this question.

- a) Delivery
- b) Forwarding quotation
- c) Transportation unit
- d) Forwarding order

Answer: a, d

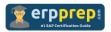

#### Question: 4

Forwarding house FWH1 is responsible for a forwarding order (FWO). The stages are set up as shown in the attached table 1. In total two freight orders are created for the three stages.

The freight charges for execution organization FWH\_ExO1 (see attached table 2) are calculated with resolution base 'root'.

If there is an internal agreement based on costs between FWH1 and FWH\_ExO1, what is the internal settlement charge owed by FWH1 to FWH\_ExO1?

Please choose the correct answer.

Table 1 - Stage setup of FWO with sales organization FWH1

| Stage  | Stage Type    | Source | Destination | Planning &<br>Execution Org. | Freight<br>Document |
|--------|---------------|--------|-------------|------------------------------|---------------------|
| Stage1 | Pre-Carriage  | A      | В           | FWH_ExO1                     | FO1                 |
| Stage2 | Pre Carriage  | В      | C           | FWH_ExO1                     | FO2                 |
| Stage3 | Main-Carriage | C      | D           | FWH ExO1                     | FO2                 |

Table 2 - Freight charges based on source and destination locations for FWH\_ExO1

| Destination | Charges (USD) |                                    |
|-------------|---------------|------------------------------------|
| В           | 100           |                                    |
| С           | 50            |                                    |
| D           | 300           |                                    |
| D           | 400           |                                    |
| c           | 175           |                                    |
| D           | 275           |                                    |
|             | C<br>D<br>D   | B 100 C 50 D 300 D 400 C 175 D 275 |

- a) USD 400
- b) USD 450
- c) USD 375
- d) USD 475
- a) Answer: c

#### Question: 5

Which of the following objects are necessary to set up a freight agreement that can calculate a price for a freight order?

There are 3 correct answers to this question.

- a) Calculation sheet
- b) Charge type
- c) Scale
- d) Rate table
- e) Organizational unit

Answer: a, b, e

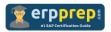

#### Question: 6

For which object can you define scheduling constraints?

Please choose the correct answer.

- a) Driver
- b) Means-of-Transport
- c) Transportation Lane
- d) Vehicle Resource

Answer: b

#### Question: 7

In a side-by-side scenario you have transferred a sales order to SAP Transportation Management (SAP TM). An order-based transportation requirement (OTR) was created which automatically created a freight unit.

You now create an outbound delivery for the sales order which is also automatically transferred to SAP TM to create a delivery-based transportation requirement (DTR).

How does this affect the associated documents in SAP TM?

There are 2 correct answers to this question.

- a) The existing freight unit is canceled and a new freight unit is created.
- b) The OTR is blocked for planning.
- c) The OTR is consumed.
- d) The freight unit is reassigned from the OTR to the DTR.

Answer: c, d

#### Question: 8

Which of the following can you use to create freight bookings?

There are 2 correct answers to this question.

- a) A report based on a default route
- b) A report based on a schedule
- c) The forwarding order user interface
- d) The freight order user interface

Answer: b, c

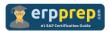

#### Question: 9

What do you need to create to derive freight charges from an external system?

Please choose the correct answer.

- a) A custom calculation method
- b) A custom calculation base
- c) A custom resolution base
- d) A custom calculation profile

Answer: a

#### Question: 10

Which attributes can you use to define a trade lane?

There are 2 correct answers to this question.

- a) Transportation mode
- b) Commodity codes
- c) Weekdays
- d) Geographical details

Answer: a, d

### Full Online Practice of C S4TM 2020 Certification

ERPPREP.COM presents authentic, genuine and valid practice exams for SAP S/4HANA Transportation Management Certification, which is similar to actual exam. We promise 100% success in very first attempt. We recommend going ahead with our online practice exams to perform outstandingly in the actual exam. We suggest to identify your weak area from our premium practice exams and give more focus by doing practice with SAP system. You can continue this cycle till you achieve 100% with our practice exams. Our technique helps you to score better in the final C\_S4TM\_2020 exam.

Start Online practice of C\_S4TM\_2020 Exam by visiting URL

https://www.erpprep.com/sap-hana-certification/sap-s-4hanatransportation-management-tm